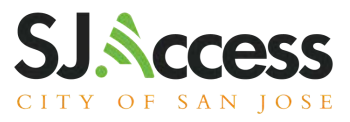

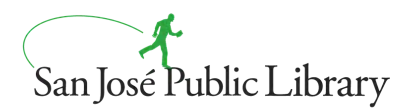

#### Disponible en todas las ubicaciones de las bibliotecas públicas de San José

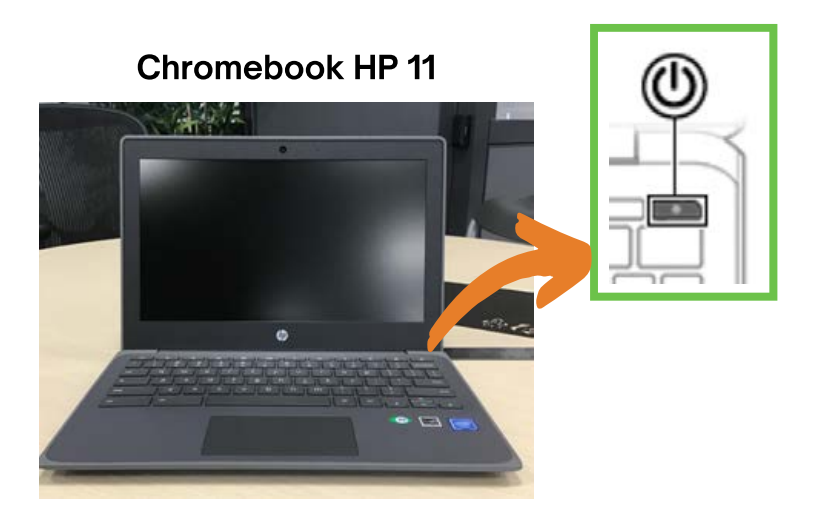

#### Botón de encendido

- Presione el botón de encendido para encender la computadora.
- Cuando la computadora esté en estado de suspensión, presione el botón brevemente para salir de la suspensión.
- Cuando la computadora esté encendida y desee apagarla, mantenga presionado el botón para bloquear la pantalla y luego continúe presionando el botón hasta que la computadora se apague.

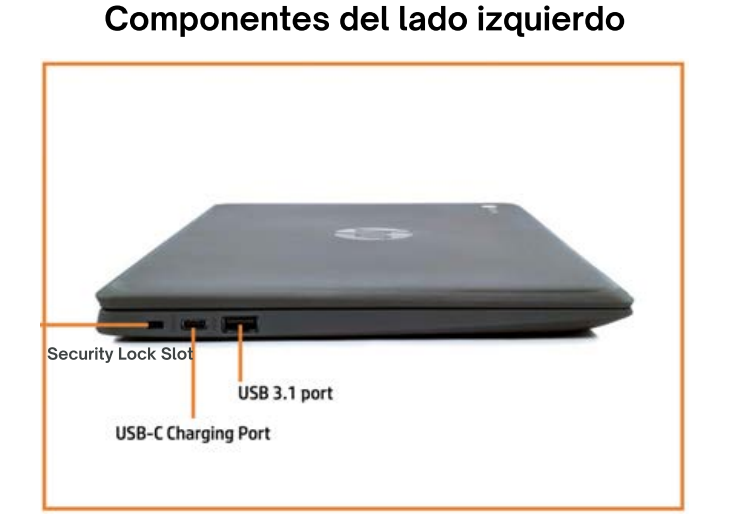

#### Componentes del lado derecho

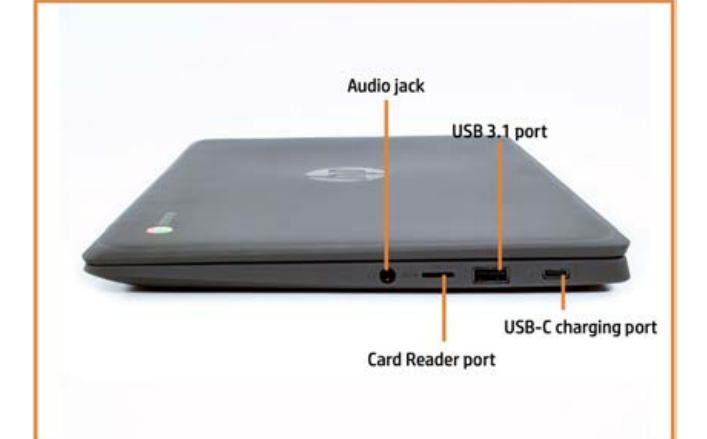

# sjpl.org/es/SJAccess

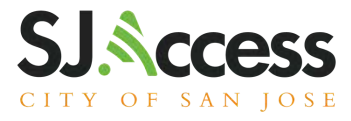

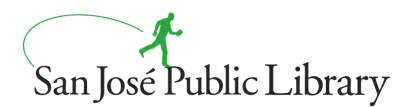

## ¿Quiere aprender los conceptos básicos sobre computadoras y búsquedas en línea?

La Biblioteca Pública de San José tiene una serie de clase de computación digital de 8 horas para usted. Puede aprender los conceptos básicos de la informática, la seguridad en línea y la privacidad. Aprenda a usar computadoras y a conectarse a programas y servicios en línea.

bit.ly/SJPLArticulateES

## Opción 1

## Aprenda los conceptos básicos de informática

Aprenda las nuevas habilidades necesarias para navegar por el mundo digital con nuestro breve taller de 2 semanas. ¡Obtenga más confianza con la tecnología! Se requiere registro.

#### Para registrarse, llame al (408)256-3319

Este taller guiará a los usuarios a través de los conceptos básicos de dispositivos digitales, seguridad en línea, privacidad del usuario y cómo acceder a otros programas y servicios en línea.

# Opción 2

## Visite sjpl.org/es/computer-classes

También puede acceder a este sitio web utilizando su dispositivo móvil para escanear este código QR:

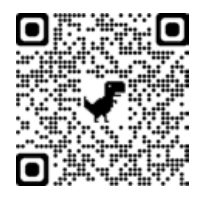

#### Desplácese hacia abajo hasta "¿No puede asistir a la clase en vivo?"

Aquí encontrará enlaces a la clase de computación digital en los que se puede hacer clic. Clase disponible en inglés, español y vietnamita. Recomendamos esta opción si se siente cómodo usando Internet.

# sjpl.org/es/SJAccess